# UFC에서 다자간 회의 서비스를 위한 터치스크린 GUI의 구현

\* 김평수, 박은성, 이건배, 성동수 경기대학교 전자공학전공 e-mail : babyloop, gecrash, kblee, dssung@kyonggi.ac.kr

Implementation of Touch Screen GUI for Multipoint Conference in UFC

# \* Pyeongsoo Kim, Eunsung Park, Keonbae Lee, Dongsu Seong Department of Electronic Engineering Kyonggi University

#### Abstract

 UFC(Ubiquitous Fashionable Computer) is a human oriented fashionable computer with which we exploit the ubiquitous computing environment by our intuitive interface[1]. The multipoint conference in the UFC is expected to be one of the leading applications in the ubiquitous environments. In this paper, we introduce GUI for multipoint conference system in UFC.

### I. 서론

 유비쿼터스 컴퓨팅 환경은 시간과 공간의 제약 없이 어떤 곳에서건 자신이 원하는 통신 및 컴퓨팅 서비스 를 제공받을 수 있는 환경 구축을 목표로 한다.

 다양한 컴퓨팅 장치가 주변 환경에 편재되어 있는 유비쿼터스 환경에서는 주변 환경과 상호작용하여 사 용자 중심의 서비스를 빠르고 정확하게 제공하는 역할 을 하는 단말기의 개발이 요구되며, 이를 위하여 UFC 가 개발되었다[1]. 이러한 UFC를 유용하게 이용하기 위해서는 다양한 통신, 미들웨어, 응용서비스 등 광범 위한 분야에 걸쳐 새로운 기술 개발이 필수적이다.

본 연구는 GRRC2007 연구비 지원에 의해 수행되었음.

 다자간 회의 시스템은 유비쿼터스 환경에서 UFC를 이용하여 창출할 수 있는 다양한 서비스를 위한 기본 서비스 중의 하나이며, 사람과 사람을 연결해주는 수 단으로 매우 유용하게 이용될 수 있다. 본 논문에서는 UFC를 이용하여 다자간회의를 쉽게 운용하기 위하여 개발된 GUI를 소개한다.

# II. UFC에서의 GUI

#### 2.1 SIP 기반의 인터넷 회의 서비스

 SIP (Session Initiation Protocol)는 IETF에서 제안 한 프로토콜로서 응용 프로그램들 간의 세션 설정을 위한 프로토콜이다[2]. SIP 표준을 이용하여 유비쿼터 스 환경에 적합한 다자간 회의 시스템을 개발하였다. SIP 표준에서 클라이언트와 서버간의 호는 SIP를 이 용하여 설정하거나 해지하며, 미디어 정보는 RTP/ RTCP를 통해 전송하는 것을 기본으로 하고 있다[3].

 유비쿼터스 환경에서 운용되는 단말기는 화재 현장, 공사 현장과 같이 멀티미디어 회의가 무선 네트워크 한두 곳에 집중되어 있는 경우가 많다. 이처럼 UFC 사용자 간의 소규모 회의가 빈번하게 이루어지는 경우 에는 다양한 SIP 회의모델들 중 회의서버를 이용하지 않는 단말혼합 방법을 이용한 계층적 회의가 적합하다 [4,5,6].

2.2. UFC 단말기에서의 GUI의 필요성

 UFC에서 운용되는 초기의 다자간 회의 시스템은 CUI(Character User Interface) 기반의 터미널을 통해 서 조작을 하기 때문에 UFC의 작은 2.5인치 LCD에서 는 사용자의 가독성이 현저히 떨어지며, 키보드와 같 은 별도의 문자 입력 기기가 필요하였다[5]. UFC에서 다자간 회의 서비스를 쉽게 진행하기 위해서는 터치스 크린에 터치만으로 원하는 메시지를 보낼 수 있도록 버튼 형태로 구현하여 사용자간의 통신을 실현해야 한 다. 이를 위하여 임베디드 리눅스 환경에 최적화 된 미들웨어 플랫폼을 이용하였고, JAVA 언어를 사용하 여 GUI를 구성하였다. 다양한 응용 프로그램의 개발을 위한 미들웨어 플랫폼인 Embedded JVM(Java Virtual Machine)은 JAVA 어플리케이션의 실행환경을 제공하 고, Java GUI library 개발환경을 제공하는 Eclipse의 SWT (Standard Widget Toolkit)를 지원한다[7].

 미들웨어 위에 KUSP(KAIST Ubiquitous Service Platform)라 불리는 JAVA 기반의 프레임 워크를 설치 한다. UFC에서는 Tmaxsoft 社에서 UFC의 기능과 특 성을 고려하여 개발한 ARM 기반의 JVM인 TVM (TmaxJVM)을 이용하였다.

# Ⅲ. UFC GUI 구현

 TVM은 UFC에서 동작할 GUI로 Java GUI library 인 Eclipse SWT를 제공한다. 이를 이용하여 다자간 회의 시스템에서 상대방과 연결을 시도 후 통화를 하 고 연결을 끊기 위해서 필요한 기능을 버튼 형태로 구 현 하였다. 그림 1에 도시한 바와 같이 상대의 주소를 입력할 수 있는 숫자 버튼과 연결버튼, 끊기 버튼, 그 리고 상태를 표시할 수 있는 편집 창으로 전체적인 GUI를 구성하였다.

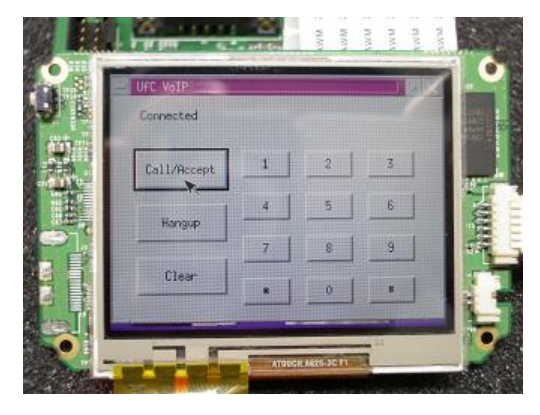

그림 1. 구현된 UFC GUI

 UFC에서 화면에 보이는 Eclipse SWT GUI를 구현 하기 위해 미들웨어인 TVM을 UFC에 구동하고 그 위 에 KUSP를 실어 SWT GUI 서비스를 LCD 화면에 구동하였다. 우측에는 숫자 버튼으로 상대방의 닉네임 이나 IP 정보를 입력할 수 있도록 하였다. 연결하고자 Call 버튼과 요청을 받아들이기 위해 Accept 버튼을 배치하였다. 상대방의 연결시도를 거절하거나 연결 중 끊는 Hangup 버튼, 그리고 수정을 위한 Clear 버튼을 구현하였다. 이를 이용하면 별도의 입력 도구 없이도 GUI를 이용하여 간단한 터치만으로 다자간 회의 시스 템을 구동하여 유비쿼터스 환경에서 UFC를 착용한 사 용자들끼리 통신을 하여 공동 작업을 할 수 있다.

#### IV. 결론

 최근 집중적 조명을 받고 있는 유비쿼터스 컴퓨팅 환경(Ubiquitous Computing Environment)은 시간과 공간의 제약 없이, 언제 어떤 곳에서건 자신이 원하는 통신 및 컴퓨팅 서비스를 제공받을 수 있는 환경 구축 을 목표로 한다. 이러한 유비쿼터스 환경에서 UFC를 이용한 다자간 회의 기술은 유비쿼터스 환경에서의 다 양한 서비스를 위한 기본 기술 중의 하나이다. 본 논 문에서 UFC를 이용하여 다자간 회의를 편리하게 운용 하기 위한 GUI를 소개하였다.

# 참고문헌

- [1] Kyu Ho Park, Seung Ho Lim, Dae Yeon Park, "UFC: A Ubiquitous Fashionable Computer," Next Generation PC 2005 International Conference, pp.142-147, 2005.
- [2] IETF SIP RFC 3261, "SIP : Session Initiation Protocol". 2002
- [3] IETF RTP RFC 3550, "RTP: A Transport Protocol for Real-Time Applications" Jan. 1996.
- [4] Draft-IETF-sipping-conferencing-models01, 2003.
- [5] Sung-min Lee, Ki-yong Kim, Hyun-woo Lee, Pyeong-su Kim, Dong-su Seong, and Keon-bae Lee "Multipoint MoIP in Ubiquitous Fashionable Computer", 21th ITC-CSCC, pp.285-287, 2006.
- [6] Sungmin Lee, Pyeongsoo Kim, Dongsu Seong, Keonbae Lee, and Minseok Oh, "A Delay Minimization Algorithm for Hierarchical Conference System", ICON-C & HAID, 2007
- [7] SWT : The Standard Widget Toolkit, http://www.eclipse.org/swt